## Updating Household Information from Parent Portal

Parents can view and request updates/changes to information on a household, family relationships , contact information and emergency contacts for a student. The registrar at the school will verify and make the necessary changes. A request can also be denied by the registrar in case of incomplete or missing data.

**Primary Household:** Parent can view and request updates to their household information – phone number, address (*can be viewed only*), members of household. Demographic data for student can also be viewed and updates requested.Parent can view, update, add and remove emergency contacts for student(s).

**Secondary Household**: Parent can view and request updates to their household information – phone number, address (*can be viewed only*), members of household. Demographic data for student can also be viewed and updates requested.

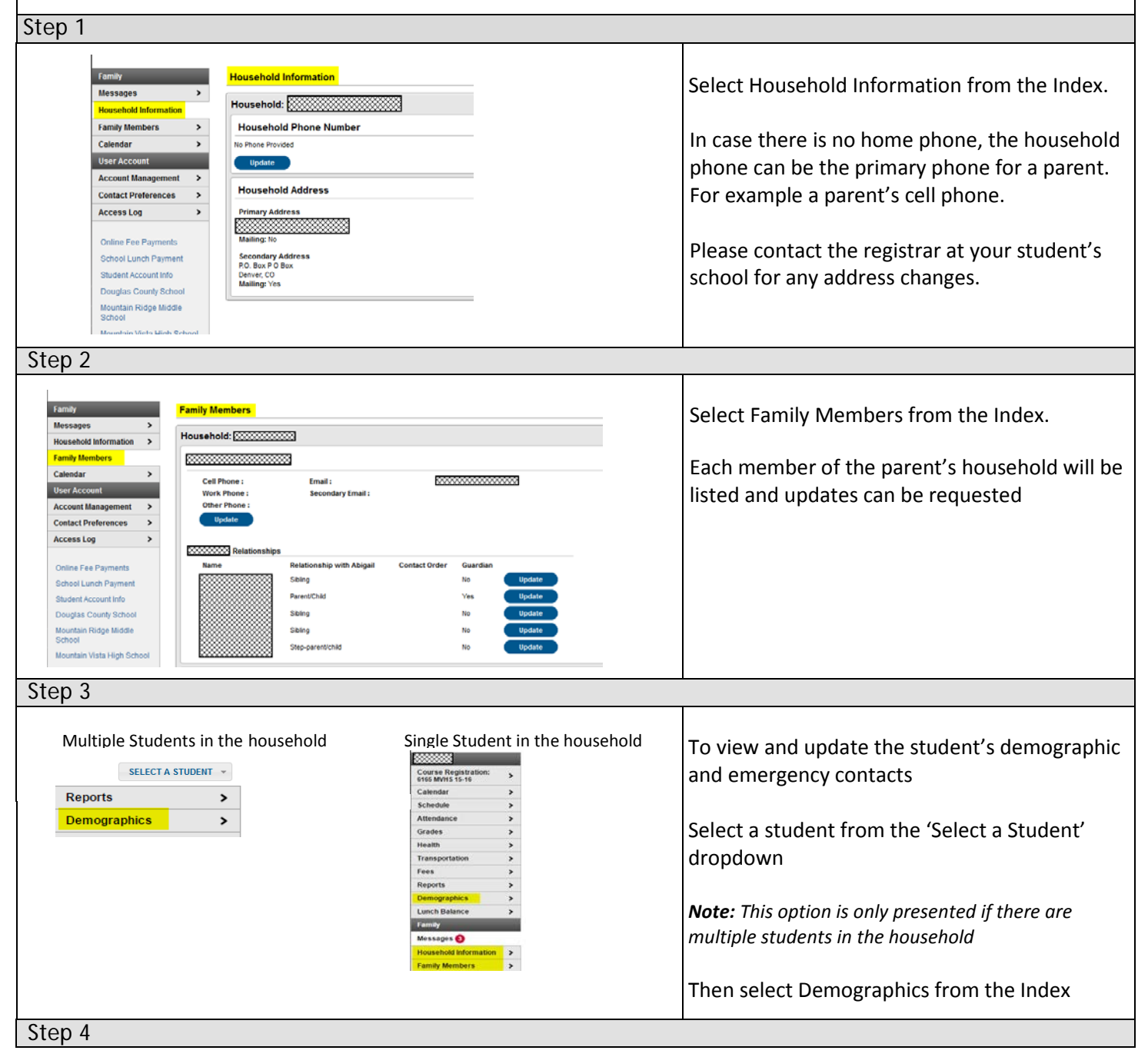

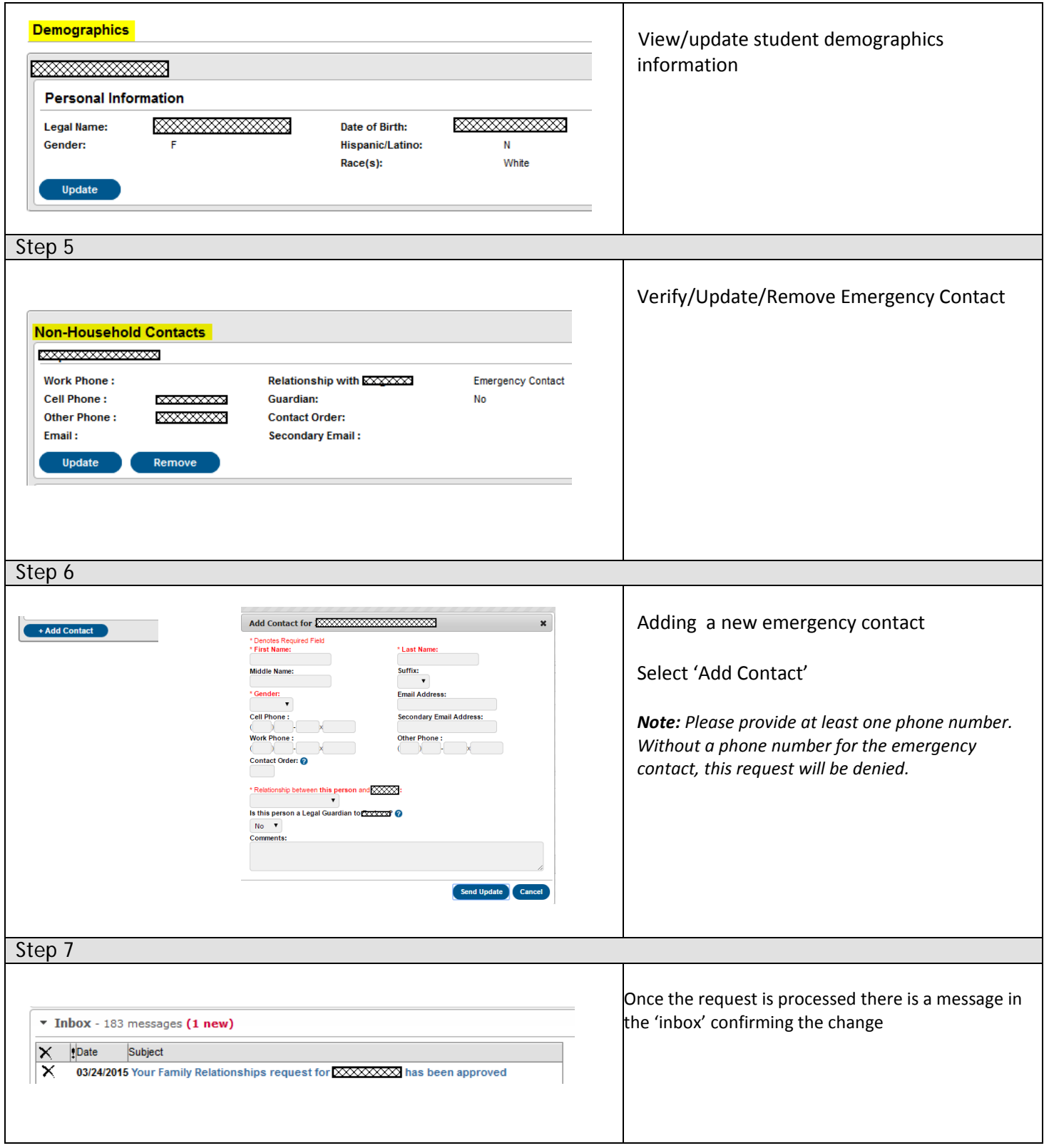